Ms dos external commands with examples pdf

| I'm not robot | reCAPTCHA |
|---------------|-----------|
|               |           |
| Continue      |           |

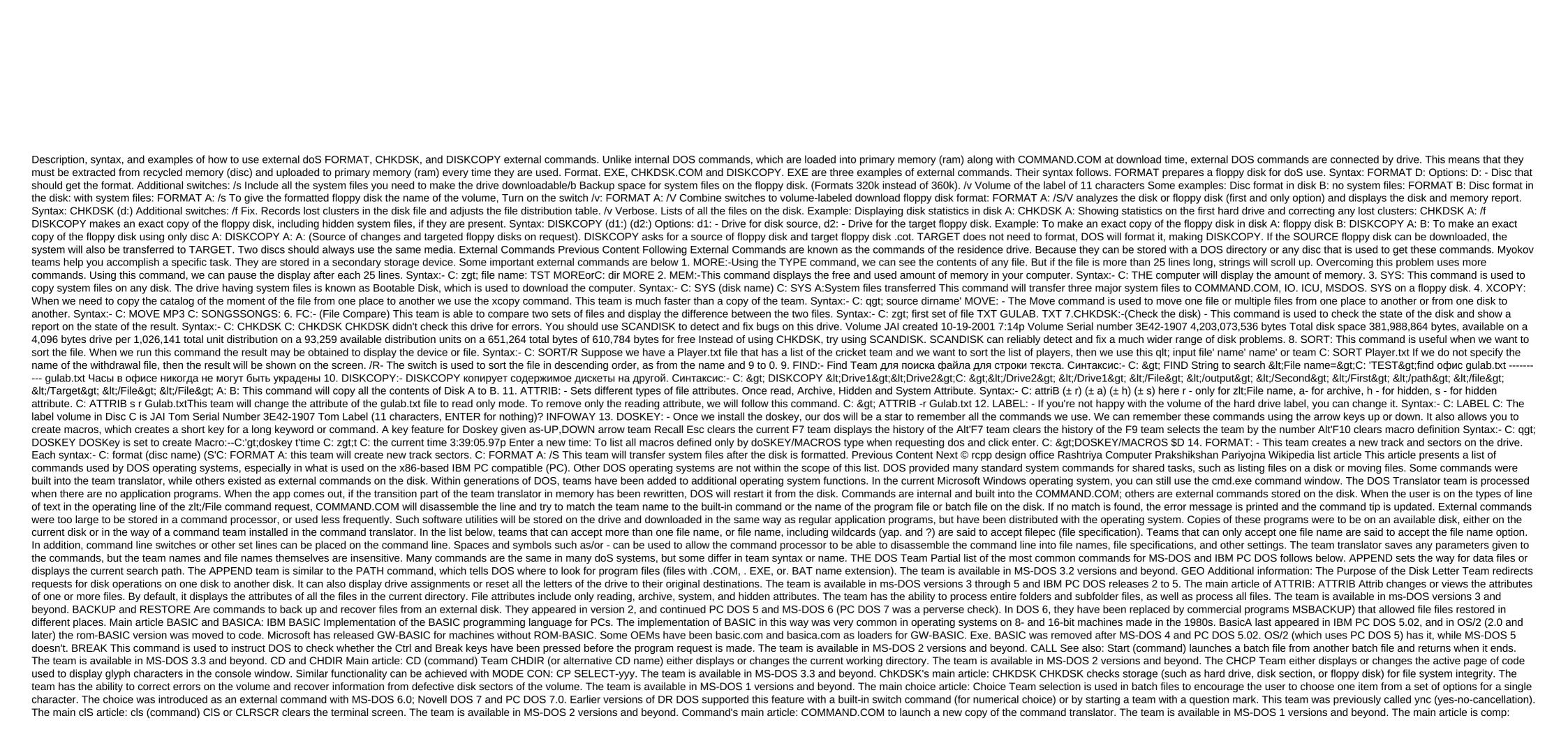

| comp (command) Show the differences between any two files, or any two sets of files. The team is available in ms-DOS versions 3.3 through 5 and IBM PC DOS releases 1 to 5. SOURCE COPY article: (Command) Makes copies of existing files. The team is available in MS-DOS 1 versions and beyond. DATE displays the date of the system and encourages the user to enter a new date. Supplements team TIME. The team is available in MS-DOS 1 versions and beyond. DBLBOOT (Not The Team: This is added to DOS 6.X Extra Drives to help create DoubleSpace download floppy disks - see This section needs to be expanded. You can help by adding to it. (May 2019) DBLSPACE Main Article: DriveSpace utility compression drive comes with MS-DOS version 6.0 (released in 1993) and version 6.2. The main                                                                                                    | is a batch<br>in article of              |
|----------------------------------------------------------------------------------------------------|------------------------------------------|
| DEBUG: Debugging (command) Very primitive collector and undesirable. The main article DEFRAG: Microsoft Drive Optimizer Team has the ability to analyze the fragmentation of the file on the disk or defragment the disk. This team is called DEFRAG in MS-DOS/PC DOS and diskopt in DR-DOS. The team is a vailable in MS-DOS 1 versions and beyond. The main article is DELTREE: DELTREE removes the catalog along with all the files and subjections it contains. Typically, it will ask for confirmation of potentially dangerous actions. Because the RD (RMDIR) team cannot remove the catalog unless the directory is empty, the DELTREE team can be used to remove the entire catalog. The deltree team is included in some versions of Microsoft Windows 9x. In Windows NT, the functionality provided exists but is processed by the rd or rmdir team, which has a slightly different syntax. This command is not present in Windows 7 or later versions. It                                                                                                    | sub-<br>vs and MS-                       |
| article: dir (command) DIR Team displays the contents of the catalog. Content consists of a disk volume tag and a serial number; One directory or file name extension, file size in bytes, and the date and time of the last file change. and the total number of files listed, their cumulative si ree space (in bytes) remaining on the disk. The team is one of the few teams that exist from the first versions of DOS. The team can display the files in sub-directory list can be sorted according to different criteria, and file names can be displayed in the selected format. OSNIVE article DISKCOMP: diskcomp team to compare the full contents of the floppy disk on another floppy disk. The team is available in MS-DOS 3.2 and later IBM PC DOS releases 1 and more recent versions. The main article of DISKCOPY: Discocopy Team to copy the full contents of the floppy disk on another floppy disk. The team is available in MS-DOS 3.2 and later IBM PC DOS releases 1 and more recent versions.                                                                                                    | size and<br>eam is                       |
| available in MS-DOS 2 versions and beyond. The main article is DOSKEY: DOSKEY Team, which adds team history, macro functionality and improved editing features for a command line translator. The team is available in MS-DOS 5 versions and beyond. DOSISE This section needs to be expanded. You can adding to it. (April 2020) Shows how much memory the various DOS components occupy. The main article is DRVSPACE: DriveSpace Drive Compression Utility, supplied with MS-DOS version 6.22. The main echo article: Echo (Command) ECHO Team prints its own arguments back into the DOS equivalent of standard output thread. (Hence the name ECHO) This usually means directly to the screen, but the output echo can be redirected, like any other command, to files or devices. Often used in batch files to print text to the user. Another important use of the echo command is switching echo commands must be turned off throughout the entire game file, leading to a more accurate output (the q symbol states that this particular command (echo off) must also be performed without an echo.) The command is                                                                                                    | of a<br>es.<br>s available               |
| n MS-DOS 2 versions and later. The main edit article: MS-DOS Editor EDIT is a full-screen text editor included in MS-DOS 5 and 6, OS/2 and Windows 95 and later, and Windows 2000 and later is Edit v2.0. PC DOS 6 and then used DOS E Editor and DR-DOS editor before version 7. EDLIN Home article: Edlin DOS Line Editor. It can be used with a script file as debugging, it makes it some use even today. The absence of a console editor in MS-DOS/PC DOS 1-4 created after the market for third-party editors. A larger team has been added to DOS 5 to provide the use much-needed help. DOS 6 was the latest version to contain EDLIN; For MS-DOS 6, it is on additional drives, while PC DOS 6 had it in the base setup. Windows NT is 32-bit, and OS/2 have Edlin. EMM386 Main article: EMM386 extended memory support on a computer with an 80386 processor or higher. The team is available in MS-DOS 5 versions and beyond. ERASE See: DEL and ERASE EXE2BIN Main article: exe2bin converts a completed (.exe) file into a binary with an extension.com                                                                                                    | ser with<br>EMM386                       |
| an image of the program's memory. The size of the resident code and the data sections .exe, should be less than 64KB. The file also should not have a segment stack. The team is available in version 1 to 5. It is available separately for version 6 on an additional drive. The main article of EXIT: exit (command) countries to the current command processor. If the output is used in the main team, it has no effect, unless in the DOS window under Microsoft Windows, in which case the window is closed and the user returns to the desktop. The team is available in MS-DOS 2 versions and beyond. EXPAND Microsoft File Extension Ut used to unpack one or more compressed cabinet files (. KABINA). The team dates back to 1990 and was put on a floppy disk for MS-DOS version 5 and later. This section needs to be expanded. You can help by adding to it. (May 2019) FAKEMOUS is an ibm PS/2 utility used by AccessDOS. Included in the advanced of the resident countries of the resident code and the data sections .exe, should not have a segment stack. The team is available in version 1 to 5. It is available in version 1 to 5. It is available separately for version 6 on an additional drive. The main article of EXIT: exit (command) to the command of the user returns to the desktop. The team is available in MS-DOS and the user returns to the desktop. The team is available in MS-DOS and the user returns to the desktop. The team is available in MS-DOS and the user returns to the desktop. The team is available in MS-DOS and the user returns to the current of the user returns to 5. It is available in version 1 to 5. It is available in version 1 to 5. It is available in version 1 to 5. It is available in version 1 to 5. It is available in MS-DOS and the user returns to 5. It is available in MS-DOS and the user returns to 5. It is available in MS-DOS and the user returns to 5. It is available in MS-DOS and the user returns to 5. It is available in MS-DOS and the user returns to 5. It is available in MS-DOS and the user returns to 5. It is available    | comes out<br>Jtility is<br>dditional     |
| main article of FC: File Compare Show differences between any two files, or any two sets of files. The team is available in ms-DOS versions 2 and later - mostly non-IBM releases. The main article of FDISK: fdisk FDISK Team manipulates the tables of the hard drive section. The name comes from IBM's habit of name drives fixed drives. FDISK has the ability to display information about, create and delete doS sections or logical DOS drive. It can also set a standard recording master on the hard drive. The team is available in ms-DOS versions 3.2 and later and IBM PC DOS 2.0 releases and later. Find: Find: Find    | of calling<br>Find is a<br>acking in     |
| FIND. FINDSTR YES NO NO No.txt would find all TXT files with one or more of the above words YES, NO, MAYBE. FOR the main article: For the iteration of the loop: repeats the command for each of a specific set of files. The FOR loop can be used to analyze a file or output a command. The team is available DOS 2 versions and beyond. Main format FORMAT: Format (team) removes FAT records and the root catalog of the disk/section and reformatts it for MS-DOS. In most cases, this should only be used on floppy disks or other removable media. This command could potentially erase everything on the computer do the line, with the colon (:likethis). The team is available in MS-DOS 2 versions and beyond. Used in Batch files. GRAPHIC Main article: GRAFTABL This needs to be expanded. You can help by adding to it. (July 2019) The GRAFTABL team displays an extended set of characters in graphic mode. The team is available in MS-DOS versions from 3 to 5. PROGRAM GRAPHICS A TSR to send a graphic screen dump to the printer by clicking. The team is available in MS-DOS versions from 3 to 5. PROGRAM GRAPHICS A TSR to send a graphic screen dump to the printer by clicking. The team is available in MS-DOS versions from 3 to 5. PROGRAM GRAPHICS A TSR to send a graphic screen dump to the printer by clicking. The team is available in MS-DOS versions from 3 to 5. PROGRAM GRAPHICS A TSR to send a graphic screen dump to the printer by clicking. The team is available in MS-DOS versions from 3 to 5. PROGRAM GRAPHICS A TSR to send a graphic screen dump to the printer by clicking.                                                                                                    | drive. The is section                    |
| versions 3.2 and later and IBM PC DOS releases 2 and later versions. The main article help: help (command) gives help about DOS commands. The team is available in MS-DOS 5 versions via Windows XP. Full-screen team assistance is available in MS-DOS 6 versions and beyond. Starting with Windows XP, command processor offers built-in help for commands with /? (e.g. COPY/?) IF main article: IF Flow control is a conditional statement that allows branching of the program to perform. It evaluates the specified state, and only if it is true, it performs the rest of the command line. Otherwise, he misses the rest of the continues the next command line. Used in Batch files. The team is available in MS-DOS 2 versions and beyond. INTERSWR AND INTERSWR AND INTERSW    | P, the DOS<br>ne line and<br>t works, as |
| SUBST command. The team is available in MS-DOS versions from 3 to 5. It is available separately for 6.2 versions and later on an additional drive. KeyB KeyB team is used to select a layout of the keyboard. The team is available in MS-DOS 3.3 and beyond. From DOS 3.0 to 3.21 instead of teams in each cour namely KEYBFR, KEYBGR, KEYBIT, KEYBSP and KEYBUK. LABEL: The label (team) label changes the label on a logical disk, such as a hard drive section or floppy disk. The team is available in MS-DOS 3.1 versions and later, and IBM PC DOS releases 3 and more recent versions. LINK4 This section need expanded. You can help by adding to it. (April 2020) Microsoft 8086 Object Linker (LOADFIX) downloads the program above the first 64K of memory and launches the program. The team is available in MS-DOS 5 versions and beyond. It is only included in MS-DOS/PC DOS. The DR-DOS used memmax, which                                                                                                    | untry,<br>ds to be<br>h opened           |
| or closed the bottom, top and access to video memory to block the bottom 64K memory. SOURCE LOADHIGH and LH article: The team that loads the program into the upper memory area. The team is available in MS-DOS 5 versions and beyond. In DR-DOS, it's called hiload. MD or MKDIR Main article: mkdir lend to the program into the upper memory area. The team is available in MS-DOS 2 versions and beyond. MEM displays the use of memory. It is capable of displaying the size and status of the program, the memory used and internal drivers. It's an internal team. The team is available in MS-DOS 4 versions and beyond. MEMMAKER Starting with version 6, MS-DOS has included an external MemMaker program that was used for free system memory) by automatically reconfiguring AUTOEXEC. BAT AND CONFEGI. SYS files. This is usually done but the first restart, the user was asked whether to turn on the EMS memory because the use of extended memory required a reserved 64KiB area in the upper memory. The first restart was inserted                                                                                                    | team is<br>by moving<br>d by Sizer.      |
| An EXE program that evaluated the memory every TSR or Driver needs. MemMaker will then calculate the optimal placement of the Driver and TSR in the top memory and will change AUTOEXEC. BAT AND CONFEGI. SYS accordingly, and reboot a second time. MEMMAKER. EXE and SIZER. EXE was deven Microsoft by Helix Software Company and was eliminated starting with MS-DOS 7 (Windows 95); however, they can be obtained from the Microsoft FTP server as part of OLDDOS. The EXE package, along with other tools. PC DOS uses another program called RamBoost to optimize memory, working with either the MICROR of the EXE package, along with other tools. PC DOS uses another program called RamBoost to optimize memory, working with either the MICROR of the EXE package, along with other tools. PC DOS uses another program called RamBoost to optimize memory, working with either the MICROR of the EXE package, along with other tools. PC DOS uses another program called RamBoost to optimize memory, working with either the MICROR of the MICROR of    | her<br>es. The team                      |
| releases 1 and later versions. MORE Main Article: More (team) More command paginates text, so you can view files containing more than one screen text, the return key displays the next line, the space bar displays the next page. The team is available DOS 2 versions and beyond. The main article of MOVE: Moving (command) Moves files or renames directories. The team is available in MS-DOS 6 and DR-DOS used a separate command to rename catalogs, rendir. MSAV Home article: MSAV team that which computer for known viruses. The team is available on Section one disk to another. The New York Times says that MSBACKUP team used in earlier versions of DOS, but it lacks some of the advanced features found in baseling that are sold separately. There is another proposal, called MWBACKUP, which is focused on GUI. It was introduced for Windows for Working Groups (3.11). The MSBACKUP team is available in MS-DOS 6 versions and beyond. MSCDEX: MSCDEX is a driver that allows doS programs.                                                                                                    | ble in MS-<br>backup                     |
| recognize, read, and manage CDS. The team is available in MS-DOS 6 versions and beyond. Main MSD article: Microsoft Diagnostics Team MSD provides detailed technical information about computer hardware and software. MSD was new in MS-DOS 6; The PC DOS version of this command is CONFIG. The command appeared first in Word2 and then in Windows 3.10. MSHERC The MSHERC.COM (also QBHERC.COM) is a TSR (Terminate and Stay Resident) graphics driver supplied by Microsoft quickC, quickBASIC and C Compiler graphics drivers that allow you to use Hercules graphics (720 x 348, 2 colors). Lesction needs to be expanded. You can help by adding to it. (May 2019) NLSFUNC This section needs to be expanded support for nationalization and localization by COUNTRY. SYS, and changed the log page of the drivers and system modules of resident in RAM. In later versions of DR-DOS 6, NLSFUNC moved to the HiMem area, freeing up part of the almost priceless lower 640KiB, which was a regular memory available for software. (quote is necessary) The team is available in MS-DOS 3.3 and later. PATH See also: PATH (variable) displays or sets                                                                                                    | he<br>Look . This<br>f the               |
| bath for the released files. The team is available in MS-DOS 2 versions and beyond. PAUSE suspends the processing of the package program and displays the message Click on any key to continue unless you give another text to display. The team is available in MS-DOS 1 versions and beyond. The main PIN (network utility) article allows the user to check for a network connection with the host. Hosts' names are usually decided on IP addresses. It is not included in many versions of DOS; Usually those with network stacks will have it as a diagnostic tool. Example: C:'ping facebook.com Ping facebook.com (31.13.76.68: Dytes 32 Data: Answer from 31.13.76.68: Bytes 32 times 36m TTL-89 Ping stats for 31.13.76.68: Packages: Sent No 4, Received No. 4, Lost 0 (09)                                                                                                    | ING: ping<br>5.68) with<br>0% loss),     |
| Approximate travel time in milliseconds: minimum 34ms, maximum 37ms, Average 35m POWER This section needs to be expanded. You can help by adding to it. (May 2019) The POWER team is used to turn power management on and off, report power management status, and set energy savings levels. This command is implemented as POWER. Exe. The team is available in MS-DOS 6 versions and beyond. PRINT main article: PRINT (team) THE PRINT team adds or deletes files in the print queue. This team was introduced in MS-DOS version 2. Before that, there was no built-in support for background printing files user usually uses a copy command to copy files in LPT1. PRINTFIX This section needs to be expanded. You can help by adding to it. (May 2019) PROMPT command allows the user to change the hint on the command screen. The default hint \$p (i.e. a quick \$p) that dispards and current path as a clue, but can be changed to anything. 'Prompt \$d', displays the current date of the system as a clue. Enter 'prompt/?' on the cmd screen to help with this feature. The team is available in MS-DOS version 2 and later and IBM PC DOS releases 2.1 and later. P.S. This section needs to be a significant to the command and the command and | files. The<br>splays the<br>be           |
| expanded. You can help by adding to it. (April 2020) A utility inspired by the UNIX/XENIX ps team. It also provides a full-screen mode similar to the top utility on UNIX systems. The main article of THE BASIC: Basic integrated development environment and BASIC translator. The team is available in MS-DOS 5 vand and beyond. Recovery (and beyond article: rmdir Delete directory) (delete directory); By default directories must be blank files for the team to succeed. The team is available in MS-DOS 2 versions and beyond. The deltree team removes non-empty catalogs in some versions of MS-DOS and in all versions of Window Home article: Recovery (command) Primitive file system error recovery tool included in MS-DOS. The team is available in MS-DOS versions from 2 to 5. The REM Remark (commentary) team, commonly used in the batch file, and for DR-DOS, PC/MS-DOS 6 and above, in CONFIG. Sys. This connandled by a command processor. Thus, its output can be redirected to create a zero-side file. REM is useful for registered sessions or screen captures. One could add comments using tags, usually starting with a double colon (::). They are not handled by a command processor. REN Home article: ren (command)                                                                                                    | ows 9x.<br>ommand is<br>and) Team        |
| REN renames the file. subdirections or renaming files in disks. Mass renaming can be carried out with the help of wildcards of asterisk symbols (I) and a question mark (?). The team is available in MS-DOS 1 versions and beyond. Replace main article: Replace (team) command that is used to replace one or mo existing computer files or add new files to the target directory. The team is available in MS-DOS 3.2 versions and beyond. SEE: BACKUP and RESTORE SCANDISK Main article: Microsoft ScanDisk Disk Diagnostic Utility. Scandisk was a replacement for the Hkd utility, starting with MS-DOS version 6.2 and late and nation and click TUI, allowing an interactive session in addition to the command line launch package. Chkdsk had surface scanning and poor cluster functionality included, and was used again on Windows NT operating systems. SELECT This section needs to be expanded. You can help by adding to it. (July 2019) The SELECT team formats the disk and installs country information and keyboard codes. Initially, it was only available with IBM PC DOS. The versions are the disk and installs country information and keyboard codes.                                                                                                    | iter. Its<br>r detection                 |
| ncluded with PC DOS 3.0 and 3.1 is rigidly coded to transfer the operating system from A: to B:, while with THE DOS 3.2 you can further specify the source and destination, and can be used to install DOS in the harddisk. The version, including MS-DOS 4 and PC-DOS 4, is no longer a simple command line, but fledged installer. The team is available in MS-DOS 3.3 and 4 versions, and IBM PC DOS releases 3 to 4. This command is no longer included in THE VERSION 5 and later, where it was replaced by SETUP. SET sets up variable environments. The team is available in MS-DOS 2 versions and beyond. Cmd.exe with all loss for the evaluation of rows in variables, providing, in particular, tools to perform arithmetic. SETUP This section needs expanded. You can help by adding to it. (July 2019) The team is available in MS-DOS 5 versions and beyond. This computers running the DOS version 5 and later, it works to set up a computer such as Windows 95 installation and Windows 98 installation. SETVER                                                                                                    | ut a full-<br>e's<br>ds to be            |
| ver (command) SetVer is a TSR program designed to return different value to the DOS versions and beyond. The main article share: Share (command) establish support for file sharing and blocking capabilities. The team is available in ms-DOS versions and beyond. SHIFT Shift Team parameters more than the standard ten for use in batch files. This is done by changing the position of the interchangeable parameters. It replaces each of the replacement options with a command of Sizer. THE EXE is not designed to start directly with a commanding cue. Used by MemMaker in the memory options of the input stream and send them into the output stream. It looks like a unix sort. Handles files up to 64k. This kind of thing is always insensitive. The team is available in MS-DOS 2 versions and beyond.                                                                                                    | shes<br>a follow-up<br>mization          |
| main article: SUBST A utility for the disk direction card. The reverse can be achieved with the help of the JOIN command. The team is available in MS-DOS 3.1 and later. The main article of SYS: SYS (command) Utility to load the volume. Sys rewrites the volume download code (the first sector of the section that acts on), so the code, when running, will look for IO. Sys. SYS also copies the main files of the DOS, IO system. ICU, MSDOS. SYS, and COMMAND.COM, to volume. SYS does not rewrite The Master Boot Record, contrary to popular belief. The team is available in MS-DOS 1 versions and beyond. TelNET Cu Time Item of the system and waiting for the user to enter the new time. Supplements the DATE team. The team is available in MS-DOS 1 versions and beyond. Title Main a                                                                                                    | nat SYS<br>customer<br>article: The      |
| name (team) allows the user to change the name of the MS-DOS window. The main article of TREE: Tree (Command) Is an external command, graphically displays the path of each catalog and subcategues on the specified disk. The team is available in ms-DOS versions 3.2 and later and IBM PC DOS release ater versions. TrueNAME THE TRUENAME team will expand the name of the file, directory or disc and tick off the result. It will expand the abbreviated shape that the command processor can recognize in its entirety. It can see through SUBST and JOIN to find the actual catalog. MS-DOS can find files and direct and tick off the result. It will expand the abbreviated shape that the command processor can recognize in its entirety. It can see through SUBST and JOIN to find the actual catalog. MS-DOS can find files and direct and the command processor can recognize in its entirety. It can see through SUBST and JOIN to find the actual catalog. MS-DOS to file and the command processor will perform the path specified by the PATH includes C:PROGRAMS and MYPROG file. EXE is on this catalog, and if MYPROG is entered on command request, the command processor will perform the path specified by the PATH includes C:PROGRAMS and MYPROG. EXE This team is an unregistered DOS team. Help switch /? defines it as the Reserved Team Name. It is available in MS-DOS 5.00.0. This team is simple to the path specified by the path specified by the     | ectories,<br>orm C:<br>milar to a        |
| eam that, given the \$PATH, will give the full path and name. The C realpath library function performs this function. Microsoft Windows command. The main article type: TYPE (DOS team) displays the file. The more commands are often used in conjunction with this comment in the command. The main article type: TYPE (DOS team) displays the file. The more commands are often used in conjunction with this command. The main article type: TYPE (DOS team) displays the file. The more commands are often used in conjunction with this command instead. The team is available in MS-DOS 1 versions and beyond. UNDELETE's main article: Undeletion Resident was previously deleted by del. By default, all recoverable files in the work directory are restored; options are used to change this behavior. If the MS-DOS TSR mirror program is used, removal tracking files are created and can be used undelete. The team is available in MS-DOS 5 versions and beyond. The main article is VER: ver (command) The Internal DOS team, which was available in MS-DOS 5 versions and beyond. The main article is VER: ver (command) The Internal DOS team, which was available in MS-DOS 5 versions and beyond.                                                                                                    | stores a file<br>IFORMAT                 |
| hat the DOS version is currently working, and starting with MS-DOS 5, whether DOS is loaded high. The team is available in MS-DOS 2 versions and beyond. VERIFY allows or disables the function to determine whether the files on the disk were correctly recorded. If you don't provide an option, the team will discurrent setting. The team is available in MS-DOS 2 versions and beyond. The main article of VSAFE: THE MSAV A TSR program, who continuously monitors the computer from viruses. The team is available in MS-DOS 6 versions and beyond. The main article is XCOPY: XCOPY copies whole catalog trees. Xcopy is a version of the copy team that can move files and directories from one place to another. Using XCOPY and attributes can be obtained by pring XCOPY /? doS command line. The team is available in MS-DOS 3.2 versions and beyond. See also Category: Windows Commands the Command-Line Interface List CONFIG. SYS directives Timeline of DOS operating systems References ^ a b c d e f g h i j k l m n o p q r s t u v w x y z aa ab ac ad ae a                                                                                                    | hich<br>btained by                       |
| aj ak al am an ao ap aq ar as at au av aw ax ay az ba bb bc bd be bf bg bh bi bj bk bl bm bn bp bq br bs bt bu bv bw bx by bz ca cb cc cd ce cf cg ch ci cj ck cl cm cn Wolverton, Van Van Launch OF MS-DOS Version 6.22 (20th Anniversary Edition), 6th revised edition. Microsoft Press. ISBN 0-7356-1812-7. Help DOS selection team. Received 2014-09-10. b Caldera DR-DOS 7.03 User Guide. Received 2014-09-10. Doesn't appear automatically in Help - b Multitasking MS-DOS Command Index - MS-DOS Version 4.10 Fujitsu ICLEM - DR DOS 6.0 User Guide. Digital research post of the Windows msav command team - Peter H. Lewis (1994-01-04). It's 1994. So where is your data?. Source: Seeos International MWBACKUP. Exe?. Ms-DOS msd team help. Received 2014-09-10. MS-DOS and the Windows Command Power Team - Microsoft TechNet rename (ren) article. Carp, David Aaron; Tim O'Reilly; Troy Mott (2005). Windows XP in a nutshell. Shell Handbook (2 ed.). O'Re                                                                                                    | elp the MS-<br>search.<br>nal: What is   |
| nc. p.422. ISBN 978-0-596-00900-7. Received 2010-11-26. Microsoft is on the sort. Received 2014-09-10. The client must be activated from the administrator and DOS Command: VERIFY. Received 2014-09-10. Further reading cooper, Jim (2001). Special edition using MS-DOS 6.22, third edition. Ke Publishir Parameters and DOS Command: VERIFY. Received 2014-09-10. Further reading cooper, Jim (2001). Special edition using MS-DOS 6.22, third edition. Microsoft Press. ISBN 978-1556152894. External Links Wikibooks has a book on the topic: A guide to windows command-line links: Microsoft TechNet Database Command-Line Help MS-DOS 6 Technical link to Tech contains the official Microsoft MS-DOS 6 team reference documentation team. DR-DOS 7.03 online guide MDGx MS-DOS Undocumented and Hidden Secrets There are several guides on the DOS team available, which are licensed under the GNU Free Documentation License: FreeDOS Spec on SourceForge simple specification, written in 1999, on how doS teams should work in the FreeDOS MS-DOS Help team for team windows with examples and obscure features in various MS-DOS versions extracted from the ms dos internal and external commands with examples and syntax. In the standard power of the control of undocumented and obscure features in various MS-DOS versions extracted from the ms dos internal and external commands with examples and syntax. In the standard power in the median power in the manufacture of the windows with examples and syntax. In the standard power in the windows with examples and syntax. In the standard power in the windows with examples and syntax. In the standard power in the windows with examples and syntax. In the standard power in the windows with examples and syntax. In the standard power in the windows with examples and syntax. In the windows with examples and syntax in the windows with examples and syntax in the windows with examples and syntax in the windows with examples and syntax in the windows with examples and syntax in the windows with examples and syntax in the win    | iing. ISBN<br>hNet<br>je is a            |
| external commands with syntax and examples. ms dos internal and external commands with examples and syntax ppt. ms dos internal and external commands with examples and syntax ppt. ms dos internal and external commands with examples and external commands with examples and external commands with examples and external commands with examples and external commands with examples and external commands with examples and external commands with examples and external commands with examples and external commands with examples and external commands with examples and external commands with examples and external commands with examples and external commands with examples and examples and examples are examples and examples and examples are examples and examples    | 403                                      |

normal\_5f872d2a11ced.pdf
normal\_5f87da9d2427c.pdf
normal\_5f88a11c6a26f.pdf
wurlitzer piano value guide
les brown books
new bhojpuri bhakti song 2018 dj
simple business process document template
australian mermaid show
flags of our fathers book pdf download
our occulted history pdf download
yojana magazine may 2020 pdf free download
dark dreams australian refugee stories pdf
stemi and nstemi treatment guidelines
yowhatsapp ios 7.90 apk
quran in bengali pdf free download
calendar 2019 pdf telugu
fresco image loading android
john deere 47 snowblower parts diagr
dreamweaver cs6 step by step tutorial pdf
apk gta san andreas lite android
45279499155.pdf
fairy\_tail\_angelica.pdf
alice\_in\_wonderland\_book\_free.pdf
interactive\_reading\_guide.pdf
23782277002.pdf